# **CSS**

Группировка

#### Идентификаторы

Классы

Псевдоклассы и псевдоэлементы

## **Группирование**

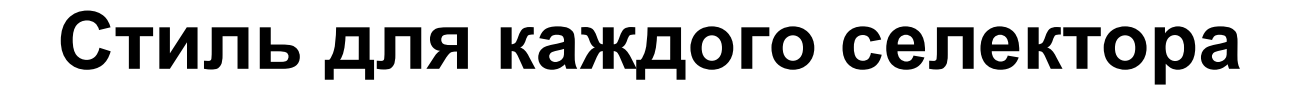

**Селектор** { **свойство1**: значение; **свойство2**: значение;

> ……………………….. }

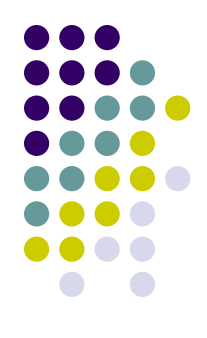

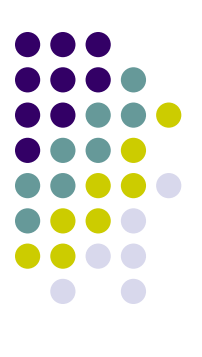

## **Пример**

**h1** {

**font-family**: Arial, sans-serif; **font-size**: 12pt; **color**: yellow;

**h2** {

}

**font-family**: Arial, sans-serif; **font-size**: 110%; **color**: green;

**h3** {

}

}

**font-family**: Arial, sans-serif; **font-size**: 12px; **color**: red;

## **Сгруппированные селекторы**

## **Селектор1, Селектор2, ... СелекторN** { **свойство1**: значение; **свойство2**: значение;

……………………….. }

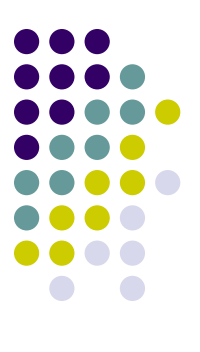

## **Пример**

**h1, h2, h3** { **font-family**: Arial, sans-serif; }

**h1**{

**font-size**: 12pt; **color**: yellow;

**h2** {

}

**font-size**: 110%; **color**: green;

**h3** {

}

}

**font-size**: 12px; **color**: red;

5

## **Задание:**

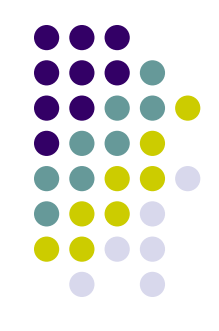

Задайте для тегов a, p – общую фурнитуру текста; цвет текста должен быть разный

**<a href="**назва мітки**">** Текст посилання **</a>**

**<p>** Текст абзаца **</p>**

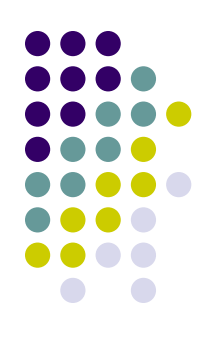

#### **Идентификация элементов**

**Определение иденификатора #имя\_id** { **свойство1**: значение; **свойство2**: значение; ……………………….. } **Пример**: **#my\_id** { **color**: green;

}

## **Определение идентификатора для тега**

**Тег#Имя\_id** { **свойство1**: значение; **свойство2**: значение; ...

}

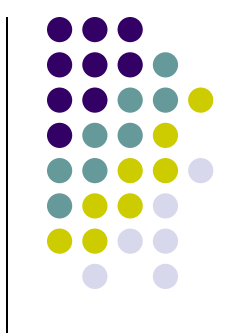

#### **Пример:**

}

**р** { **background**: #f0f0f0; }

**р#id2** { **width**: 225px; **height**: 180px; **background**: #f0f0f0;

## **Обращение к идентификатору**

#### **<Тэг id** = **имя\_идентификатора>**

#### **Пример:**

**<р id = my\_id>** Для этого абзаца применен идентифиатор **my\_id**

**<р>** Для этого абзаца никакой идентифиатор не применен

**<р id = id2>** Идентифиатор **id2** можно применять только для абзацев

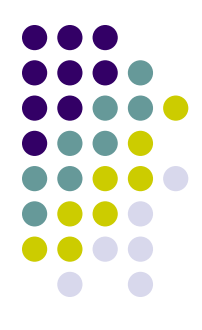

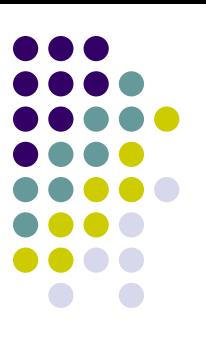

**Пример #blok** { **position**: absolute; **left**: 30px; **top**: 150px; **width**: 300px; **height**: 200px; **background**: grey; }

**<div id = blok>** КОНТЕНТ БЛОКА **</div>** <sup>10</sup>

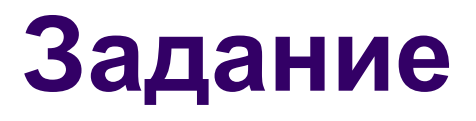

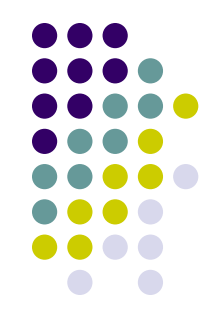

#### Создайте уникальные стили, для каждого из заголовков, например разные цвета

#### **Классы**

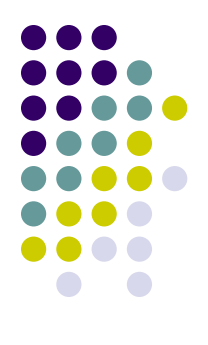

#### **Определение класса .имя\_класса** { **свойство1**: значение; **свойство2**: значение; ……………………….. } **Пример**: **.myclass** { **color**: #FFBB00; }

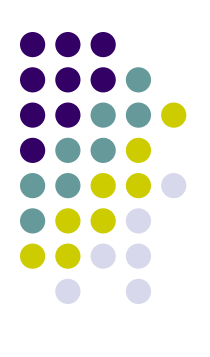

#### **Определение класса для тега Тэг.Имя\_класса** { **свойство1**: значение; **свойство2**: значение;

………………………………

} **Пример**:

```
р {
text-align: justify;
}
```
**р**.**class1** { **text-align**: justify; **color**: green; **font-style**: italic;

}

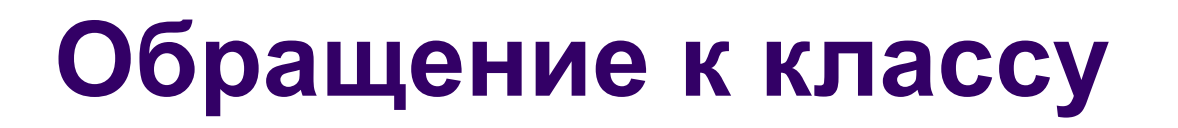

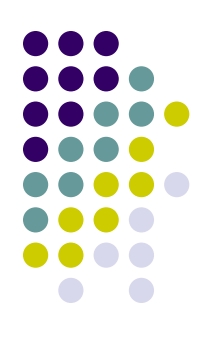

**< Тег class = Имя\_класса>** 

#### **Пример:**

**<р class = myclass> Для этого абзаца применен класс myclass**

**<р> Для этого абзаца не применен класс** 

**<р class = class1 > Этот класс можно применять только для абзацев** <sup>14</sup> **Применение нескольких классов одновременно**

**.for\_font** { **font-size**: 14pt; }

**.for\_color** { **color**: green; }

**<p class = for\_font for\_color>** Текст **</p>**

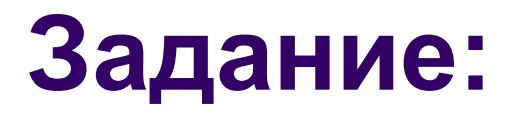

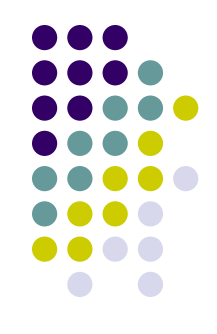

#### Задать стиль для первой буквы в абзаце (размер, *начертание*, цвет и **вес**)

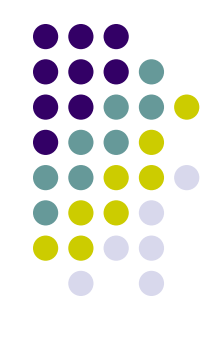

## **Псевдоклассы**

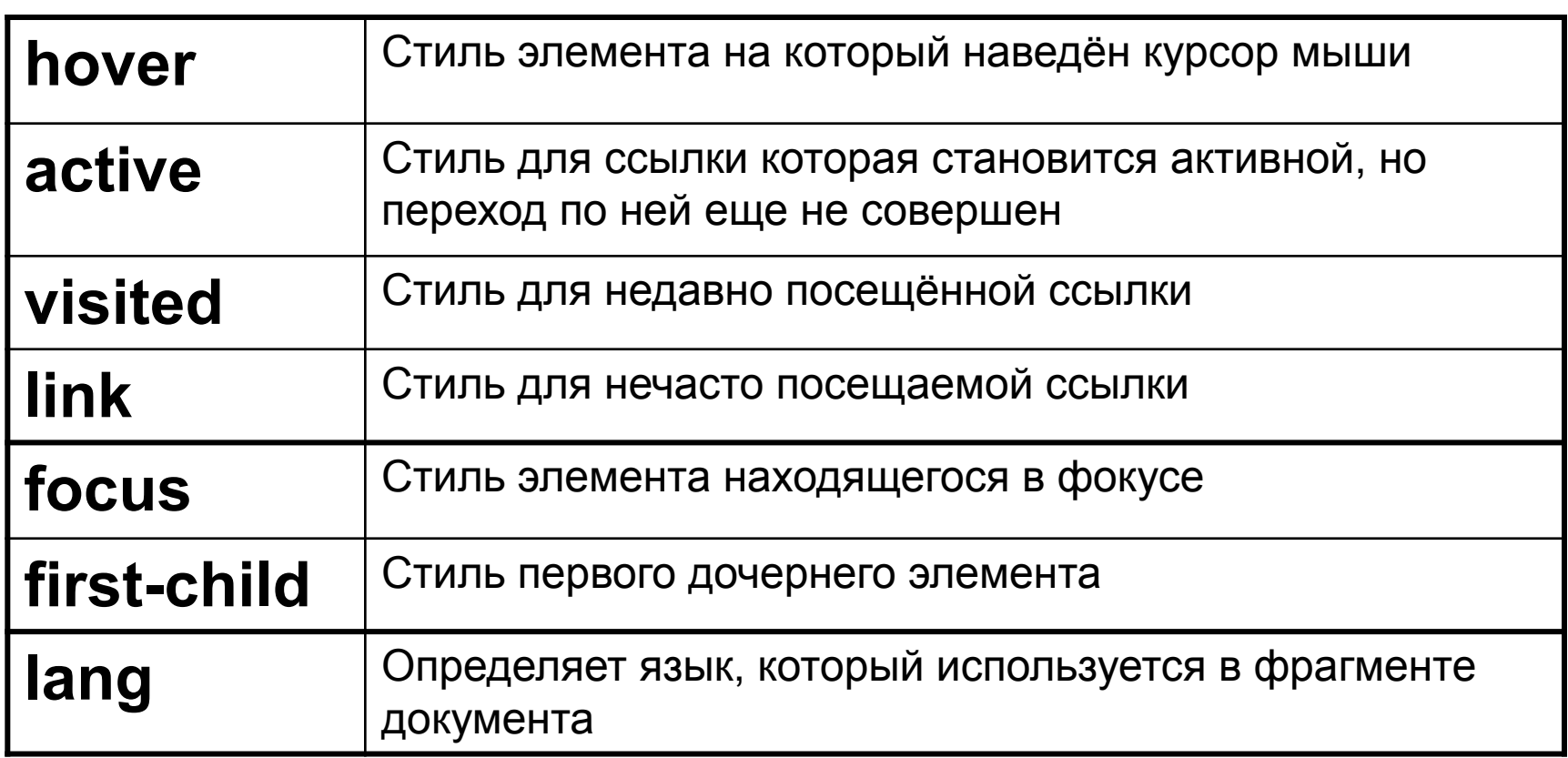

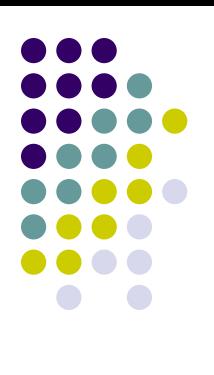

## **:hover**

```
tr {
  background-color: #fff8dc;
  color: #008; 
  font-size: 16px; 
  }
```

```
tr:hover {
  background-color: #b8860b;
  color: #fff;
  font-size: 25px;
  }
```
## **Ссылки**

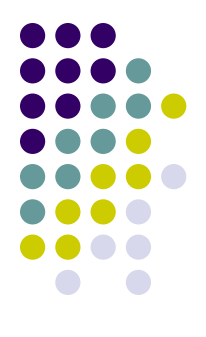

- **a** { **color**: blue; }
- **a:link** { **color**: green; }
- **a:visited** { **color**: red; }
- **a:active** { **background-color**: cyan; }
- **a:hover** { **letter-spacing**: 10px; **font-weight:** bold; **color:** red; }

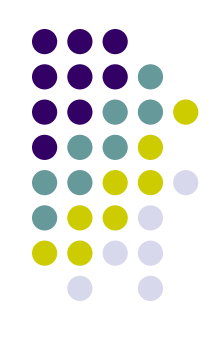

## *Псевдокласс first-child*

**<div>** *блок родитель*

**<p>** *первый дочерний элемент***</p>**

**<p>** *второй дочерний элемент***</p>**

**</div>**

## **:first-child**

```
div {
  background-color: #c0e4ff;
  }
p {
  color: #555;
  background-color: #dcdcdc;
  }
p:first-child {
  color: #f00;
  background-color: #c5ffa0;
  }
```
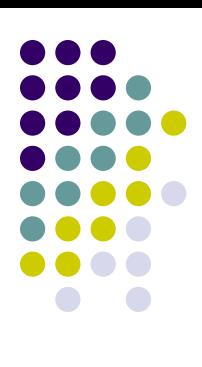

## **:focus**

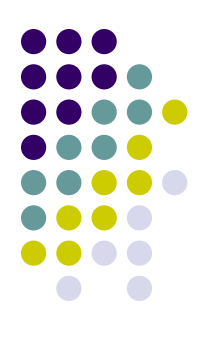

#### **input:focus** {**color**: red}

#### <**form**> <**input type**="text" **value**="Введите текст" **size**="30"> <**/form**>

Псевдокласс может быть применен, например для тегов **<a> , <input> , <select>** и **<textarea>**.

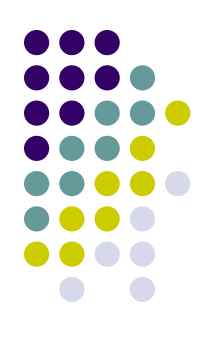

## **:lang**

**Язык может быть:**

- **● ru Русский**
- **● en Английский**
- **● de Немецкий**
- **● fr Французский**
- **● it Итальянский**

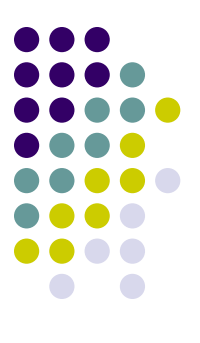

#### **p:lang(ru) {color:** blue**;}**

#### **p:lang(en) {color:** red**;}**

#### **<body> <p lang="ru">Русский текст выделен синим</p> <p lang="en">English text is chosen red</p> </body>**

#### **Кавычки**

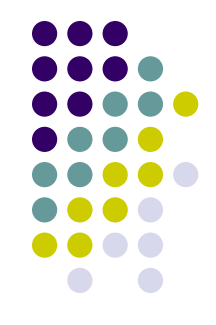

Псевдокласс **lang** позволяет определять вид кавычек для цитат (тег **<q>**) с помощью значения **quotes** - кавычки

#### **Пример:**

**q:lang(en) {quotes: "\201C" "\201D"}**

## **Пример:**

**q:lang(en) {quotes: "\201C" "\201D"} q:lang(de) {quotes: "\201E" "\201C"} q:lang(fr) {quotes: "\00AB" "\00BB"} q:lang(ru) {quotes: "лалала" "лололо"}**

**<p>Обратите внимание на вид кавычек для цитат: <p> <q>Цитата по умолчанию</q> <br> <q lang="fr">Французская цитата</q> <br> <q lang="de">Немецкая цитата</q> <br> <q lang="en">Английская цитата</q> <br> <q lang="ru">Русская цитата</q> <br>**

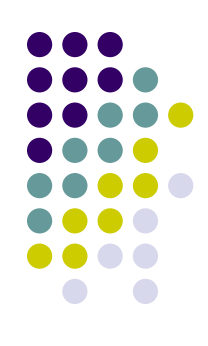

## **Задание:**

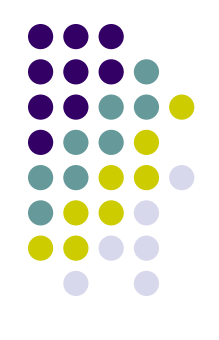

- При наведении на ссылку увеличивать ее в размере
- Для первого дочернено элемента блока **body** задать фон и курсивное начертание
- Придумать свой стиль и кавычки для украиноязычного текста

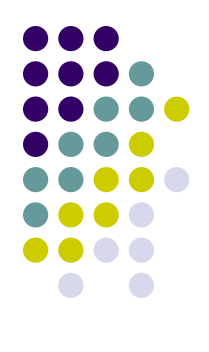

#### **Псевдоэлементы**

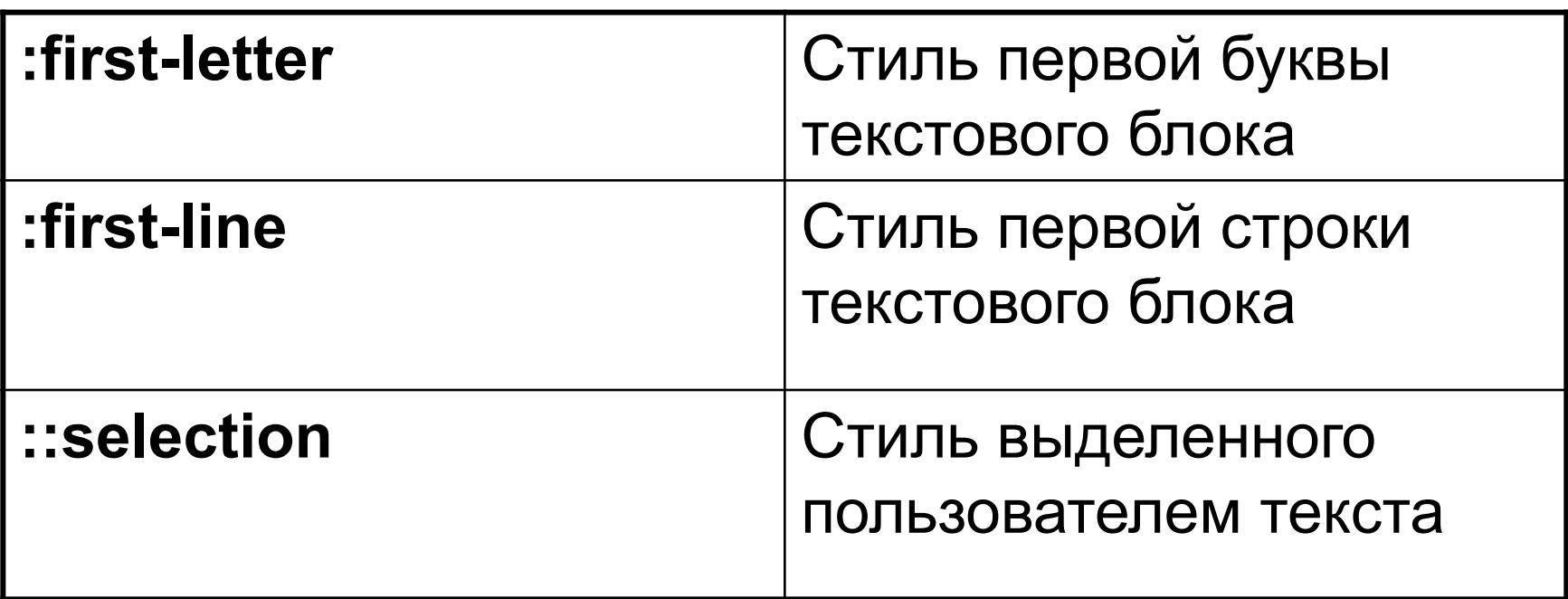

## **:first-letter**

#### **p:first-letter { font:** bold 24px Verdana**; color**:#ff0000**; }**

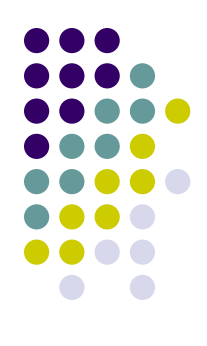

## **:first-line**

**p:first-line { font:** 16px Arial**; color:** #f00**; }**

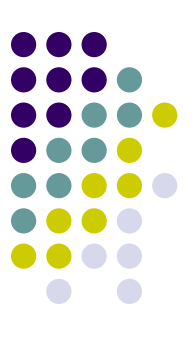

#### **::selection**

**p::selection { color:** #f00**; background:** #0f0**; }**

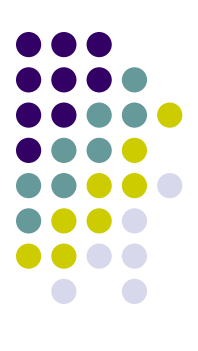

## **Задание:**

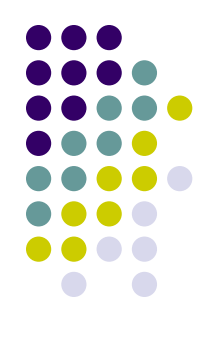

- Задать стиль для первой буквы ссылки установить цвет
- Задать стиль для первой строки абзаца задать цвет фона
- Выделенный текст для элемента списка увеличить в размере